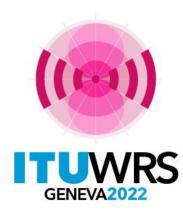

#### 30<sup>TH</sup> WORLD RADIOCOMMUNICATION SEMINAR

24 – 28 October 2022 Geneva, Switzerland

# **ITU SpaceExplorer**

#### Pilot application to explore satellite filings data

By Veronique Glaude, BR Space Services Department

www.itu.int/go/wrs-22 #ITUWRS

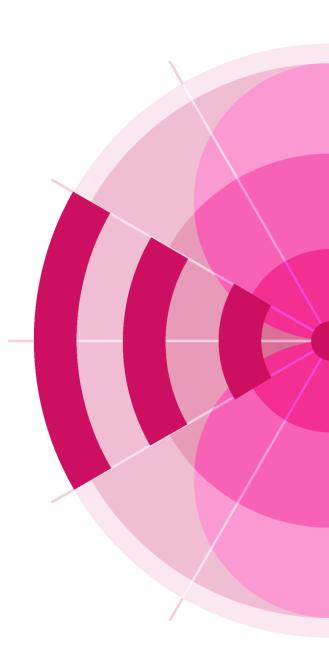

**BR Space Data Exploration Experience** 

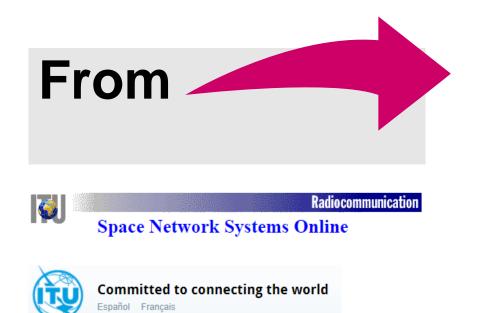

Space Network List (SNL)

# 

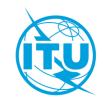

#### New BR project:

# **ITU SpaceExplorer**

#### BR project:

**ITU SpaceExplorer** 

• Integrated exploration a new user experience of BR Space Data

#### Data visualization

with the dashboard approach: a quick analysis to extract information from data

#### Continuity of use

key functionalities are maintained and new ones added

#### Personal space available

save explorations on demand and reuse them

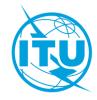

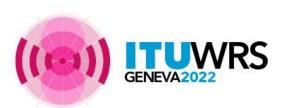

## **ITU SpaceExplorer** – Phase 1

Welcome Page

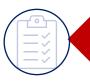

List of satellite filings on BR publications (in RED)

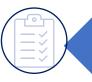

List of satellite filings on SNS data (in BLUE)

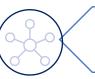

**New! Dashboard** of a satellite network

New! *My Space Explorer* 

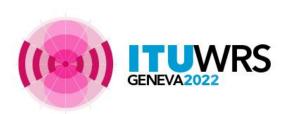

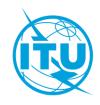

## Access ITU SpaceExplorer Pilot

# https://www.itu.int/go/ITUSpaceExplorer

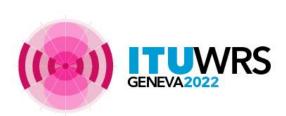

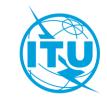

#### On the welcome page,

you can already make choices to access

the information quickly

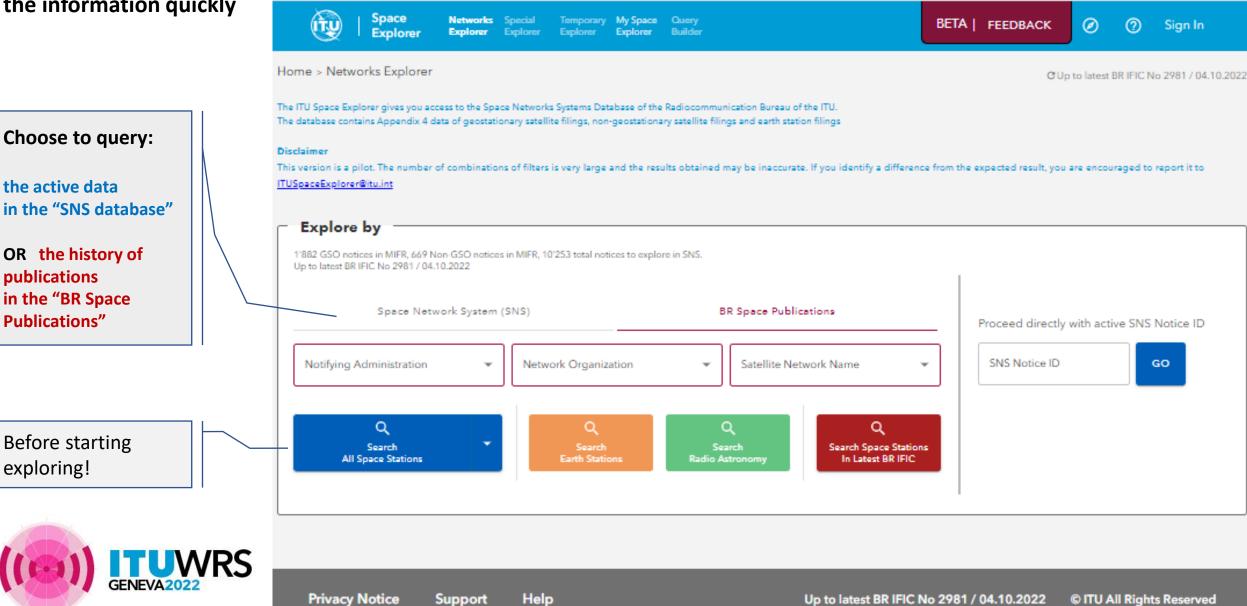

#### Lists in RED BR Space Publications

Space

Exe

(itu)

The exploration in list format with criteria on the history of publication

> 4 filters types options expandable

|                      | Explorer Explorer Explorer                       | Explorer Exp     | olorer Builder  |                               |                          |                                                 |                           |                                |
|----------------------|--------------------------------------------------|------------------|-----------------|-------------------------------|--------------------------|-------------------------------------------------|---------------------------|--------------------------------|
| tions                | Home > Networks Explorer > List View             |                  |                 |                               |                          | (                                               | OUp to latest BR IFIC     | No 2981 / 04.10.2022<br>Legend |
| list                 | Explore Space Networks or Systems by             | <b>44</b> Hide F | ilters 🛉 Export | 🍟 Hig                         | ghlight Rows 関 Show      | -                                               | Reset Filters             | Results: 493                   |
| <b>a</b><br>ications | Space Network System (SNS) BR Space Publications | Details          | SNS Notice ID   | Notifying Adm.<br>Network Org | / Satellite Network Name | GSO Location<br>East (+) or West<br>(·) Degrees | Notice Date of<br>Receipt | BR IFIC Publication            |
|                      | Satellite Network                                |                  | 121520021       | s                             | SIRIUS-5E-11             | 5.00                                            | 29.01.2021                | CR/C/5485                      |
|                      | S (Sweden) S                                     | Z                | 120545269       | s                             | MIST                     |                                                 | 16.11.2020                | API/B/1633                     |
|                      | Network Organization                             | Ø                | 116540580       | s                             | SMMSAT-7R                | 159.00                                          | 19.05.2016                | API/A/11738                    |
|                      | Satellite Network Name 👻                         | Ø                | 116520450       | s                             | SMMSAT-7R                | 159.00                                          | 27.12.2016                | CR/C/4311                      |
|                      | All Non-Plan Only Plan Only                      |                  | 121590062       | S                             | SMMSAT-7R                | 159.00                                          | 14.09.2021                | RE549/2398                     |
|                      |                                                  | Ø                | 121500187       | S                             | SMMSAT-7R                | 159.00                                          | 14.09.2021                | PART I-S                       |
|                      | Publicatione ~                                   | Ø                | 121520021       | S                             | SIRIUS-5E-11             | 5.00                                            | 29.01.2021                | CR/E/2383                      |
|                      |                                                  |                  | 120512086       | S                             | BEYOND-ATLAS-1           |                                                 | 06.02.2020                | PART III-S                     |
|                      | Type of Satellite Network 🚯 🗸                    | Z                | 120500028       | S                             | BEYOND-ATLAS-1           |                                                 | 06.02.2020                | PART II-S                      |
|                      | Regulatory Process 😗 🗸 🗸                         |                  | 121500187       | S                             | SMMSAT-7R                | 159.00                                          | 14.09.2021                | PART III-S                     |
|                      |                                                  | 4                |                 |                               | Þ                        | •                                               |                           | ۰.                             |
| WRS                  |                                                  | Results:<br>493  | Rows per page:  | 10 🕶                          | Results: 481-490 of 493  | I< <                                            | Page: 49 / 50             |                                |
| 22                   |                                                  |                  | •               |                               |                          |                                                 |                           |                                |

BETA | FEEDBACK

Ø

2

Sign In

Networks Special Temporary My Space Query

#### List in **BLUE Space Network System** (SNS) databases

#### The exploration in list format with criteria on the "active" networks

5 filters types options expandable

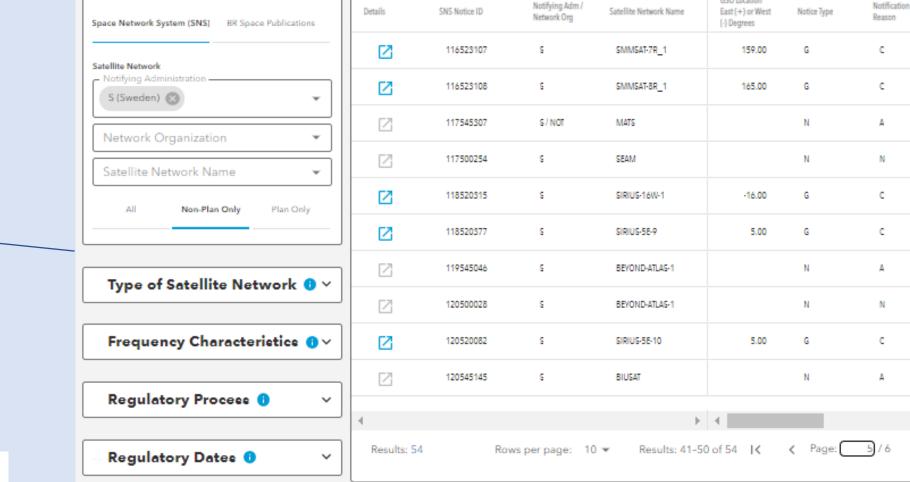

Export

Show Hints

Reset Filters

GSO Location

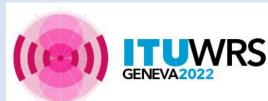

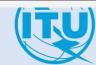

>

BETA | FEEDBACK Ø 0 Sign In

CUp to latest BR IFIC No 2981 / 04.10.2022

Results: 54

Provision

9.6

9.6

9.1/IA

11.2

9.6

9.6

9.1/IA

11.2

9.6

9.1/IA

>1

Networks Special Explorer Explorer Explorer

 $\sim$ 

Space

Home > Networks Explorer > List View

Explore Space Networks or Systems by

Identity 😗

Temporary My Space Query Builder

4 Hide Filters

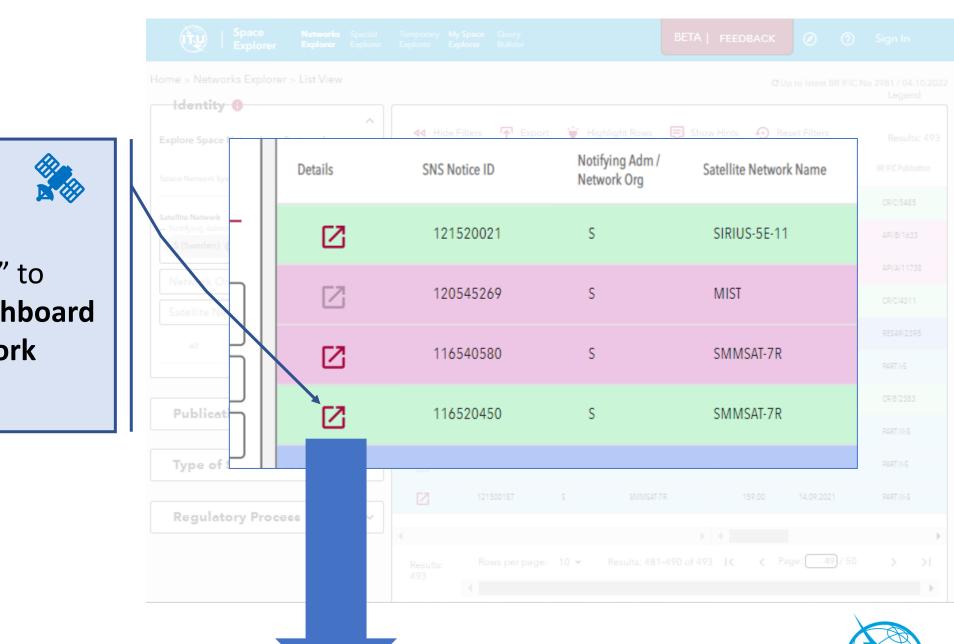

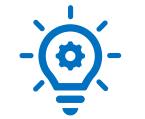

#### Click "details" to view the **Dashboard** of one network

NRS

NEW!

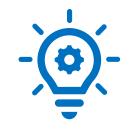

#### NEW in ITU SpaceExplorer!

Access to the satellite network data through a concept of **dashboard** 

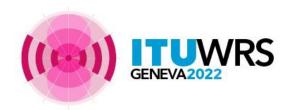

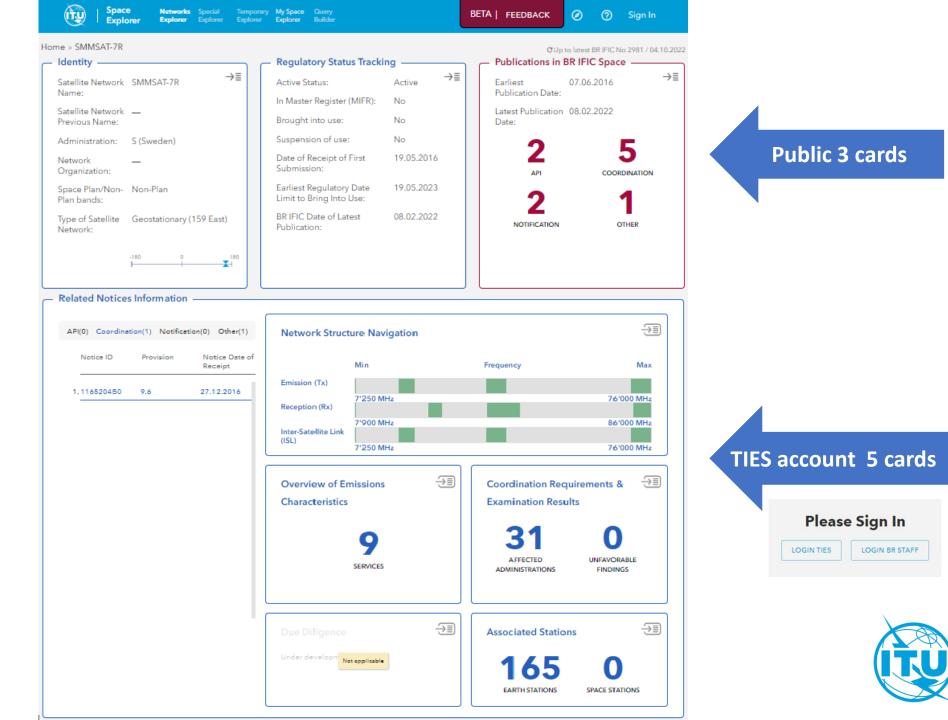

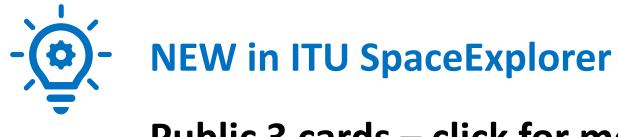

#### Public 3 cards – click for more information

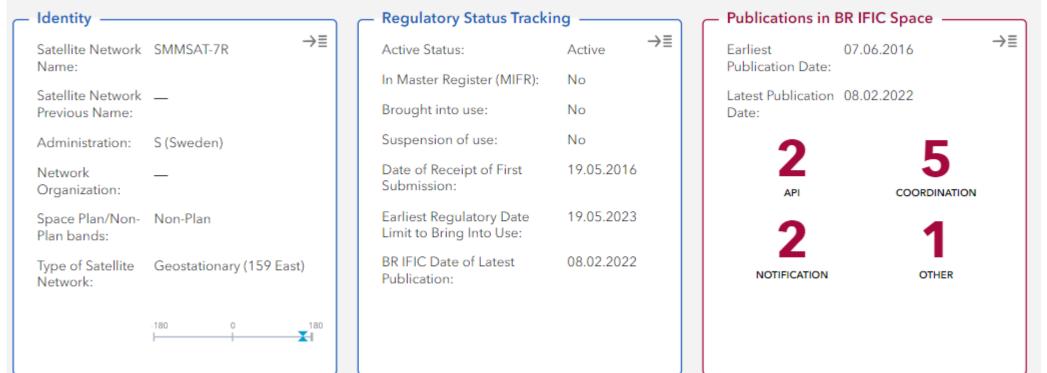

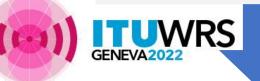

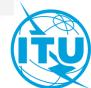

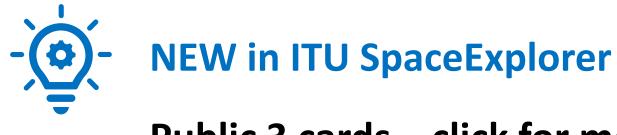

#### Public 3 cards – click for more information

|                                                                                              | - Identity                                                                                                    |                                   | Regulatory Status Tr                       | acking -          |                                       |                              | - Publi                   | ications i                         | n BR IFI                                     | C Space                            |                       |                          |                             |
|----------------------------------------------------------------------------------------------|----------------------------------------------------------------------------------------------------|-----------------------------------|--------------------------------------------|-------------------|---------------------------------------|------------------------------|---------------------------|------------------------------------|----------------------------------------------|------------------------------------|-----------------------|--------------------------|-----------------------------|
|                                                                                              | Satellite Network SMMSAT-7R<br>Name:                                                                                                    | $\rightarrow \equiv$              | Active Status:<br>In Master Register (MIFI |                   | SMMSAT-7R<br>Geostationary (159 East) |                              |                           | Publications in BR IFIC Space Resu |                                              |                                    |                       |                          |                             |
| Satellite Name > Identity<br>SMM54778<br>Geostationary (159 East)<br>Satellite Network Name: | SMMSAT-7R                                                                                                    | F Export                          | Brought into use:                          |                   | SNS Notice ID                         | Satellite<br>Network<br>Name | Notice Date<br>of Receipt | BR IFIC<br>Publication             | BR IFIC<br>Publication<br>Special<br>Section | BR IFIC<br>Publication<br>Revision | BR IFIC/WIC<br>Number | BR IFIC/WIC<br>Date      | Link to BR IFIC<br>database |
| Satellite Network Previous Name:<br>Administration:                                          | S (Sweden)                                                                                                    | Satellite Name                    | > Regulatory Status Tracking               | Expor             | rt 1500187                            | SMMSAT-7R                    | 14.09.2021                | PART III-S                         |                                              |                                    | 2964                  | 08.02.2022               | Ŧ                           |
| Network Organization:                                                                        |                                                                                                    | Geostationary (159 East<br>S      |                                            |                   | 1500187                               | SMMSAT-7R                    | 14.09.2021                | PART I-S                           |                                              |                                    | 2958                  | 02.11.2021               | T                           |
| Responsible Administration:                                                                  | <ul> <li>SWEDISH POST AND TELECOM AGENCY (PTS)<br/>P.O. BOX 5398</li> <li>S-102 49 STOCKHOLM</li> <li>TELEFAX +48 8 6785505</li> <li>TELEX 054 40777 RADCON S</li> </ul> | Active Status:<br>Date of Receipt | of First Submission:                       | Active 19.05.2016 | 1590062                               | SMMSAT-7R<br>SMMSAT-7R       | 14.09.2021<br>19.05.2016  | RES49<br>API/A                     | 2398<br>11738                                | M 1                                | 2957<br>2953          | 19.10.2021<br>24.08.2021 | ጉ<br>ጉ                      |
| Operator:<br>Space Plan/Non-Plan bands:                                                      | V3GS COMMUNICATIONS SWEDEN AB Non-Plan                                                                                                    | Date limit to brin                | ıg into use:                               | 19.05.2023        | 3 6520450                             | SMMSAT-7R                    | 27.12.2016                | CR/C                               | 4311                                         | M 2                                | 2953                  | 24.08.2021               | Ŧ                           |
| Type of Satellite Network:                                                                   | Geostationary (159 East)                                                                                                    | Brought into use                  | 20                                         | No                | 6520450                               | SMMSAT-7R                    | 27.12.2016                | CR/D                               | 3411                                         |                                    | 2862                  | 23.01.2018               | <b>T</b>                    |
|                                                                                              | -180 0                                                                                                    | Suspension:                       |                                            | No                | 6520450                               | SMMSAT-7R                    | 27.12.2016                | CR/E                               | 1458                                         |                                    | 2861                  | 09.01.2018               | <b>T</b>                    |
|                                                                                              |                                                                                                    | Resumption pro                    | cess:                                      | No                | 6520450                               | SMMSAT-7R                    | 27.12.2016                | CR/C                               | 4311                                         | M 1                                | 2850                  | 25.07.2017               | <b>™</b>                    |
|                                                                                              |                                                                                                    | In Master Regist                  | ar (MIFR):                                 | No                | 6520450                               | SMMSAT-7R                    | 27.12.2016                | CR/C                               | 4311                                         |                                    | 2847                  | 13.06.2017               | Ŧ                           |
| ((m))                                                                                        | TUWRS                                                                                                    |                                   |                                            |                   | E 6540580                             | SMMSAT-7R                    | 19.05.2016                | API/A                              | 11738                                        |                                    | 2821                  | 07.06.2016               | T                           |

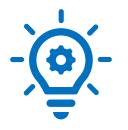

#### NEW in ITU SpaceExplorer

TIES account 5 cards – click for more information

/RS

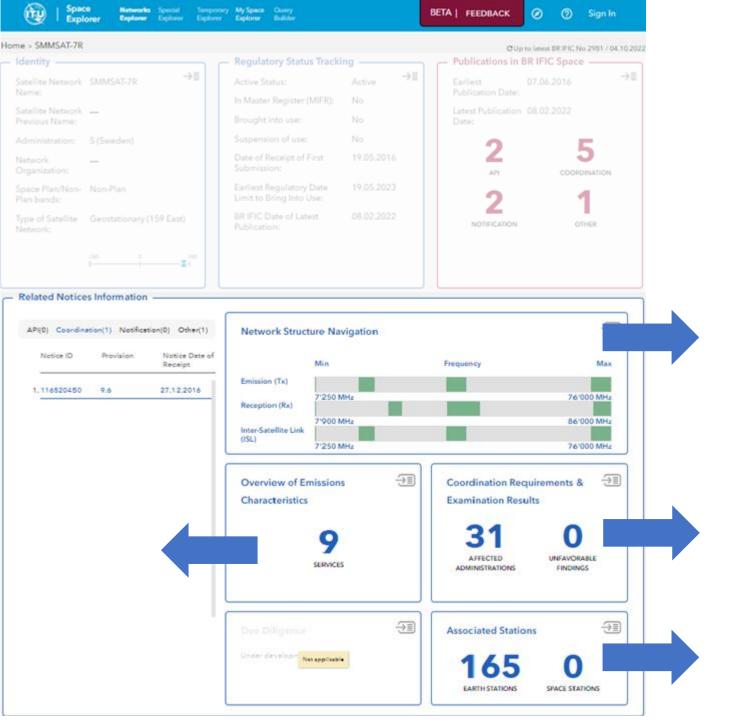

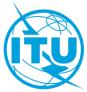

# NEW in ITU SpaceExplorer Dashboard – Network Structure Navigation card

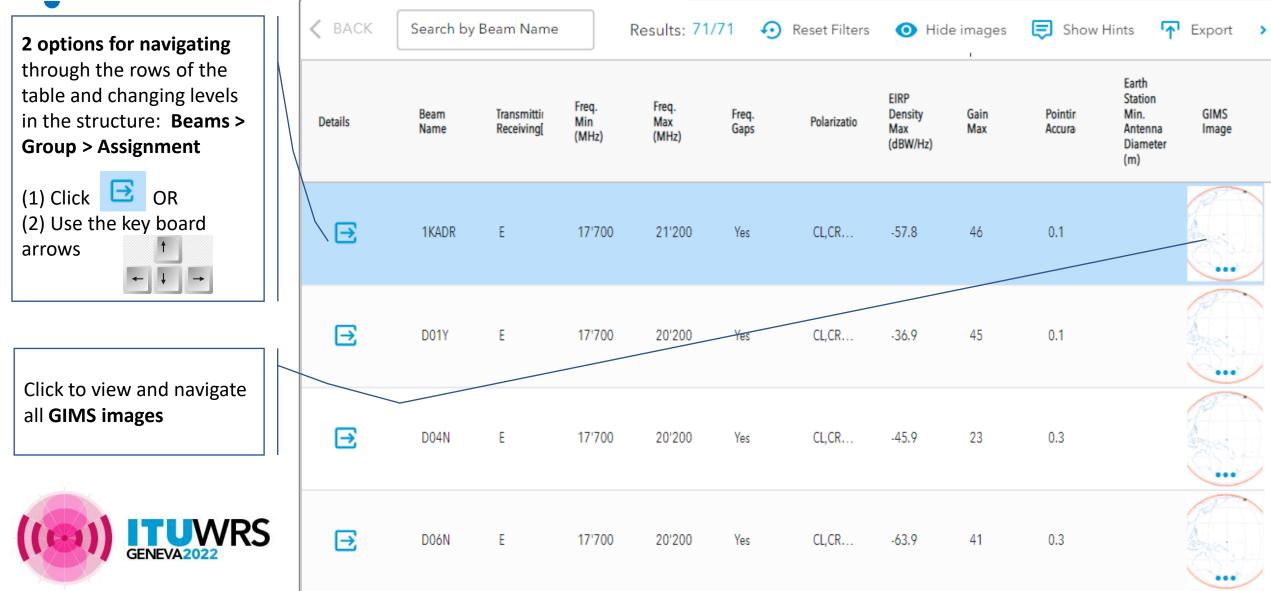

#### **NEW in ITU SpaceExplorer** Dashboard – Overview of Emissions Characteristics Card

| Satellite Name           | > | Notice       | > | Overview of Emissions Characteristic |
|--------------------------|---|--------------|---|--------------------------------------|
| SMMSAT-7R                |   | 116520450    |   |                                      |
| Geostationary (159 East) |   | Coordination |   |                                      |
| S                        |   |              |   |                                      |

**3 tabs** to display the same information as in SNS on line

| Emissi      | ons Rece        | ive Beams Tran   | asmit Beams      |                                                                                                |
|-------------|-----------------|------------------|------------------|------------------------------------------------------------------------------------------------|
| Filter by B | Beam Name       |                  | Results          | (Beams): 34/34 📀 Reset Filters                                                                 |
| Frequencies |                 |                  |                  |                                                                                                |
| Freq. (MHz) | Bandwidth (kHz) | Freq. Band (MHz) | Class of Station | 23U27L<br>SBR<br>TBR<br>U01N<br>U07U<br>U07U<br>U12M<br>U12M<br>U11R<br>U11R<br>U112R<br>U112R |
| 28'850      | 60000           | 28'820 - 28'880  | EC               | x                                                                                              |
| 28'890      | 60000           | 28'860 - 28'920  | EC               | x                                                                                              |
| 28'910      | 60000           | 28'880 - 28'940  | EC               | x                                                                                              |
| 28'950      | 100000          | 28'900 - 29'000  | EC               | X                                                                                              |
| 28'950      | 60000           | 28'920 - 28'980  | EC               | x                                                                                              |
| 28'970      | 60000           | 28'940 - 29'000  | EC               | x                                                                                              |
| 28'987.5    | 225000          | 28'875 - 29'100  | EC               | х                                                                                              |
| 29'000      | 1000000         | 28'500 - 29'500  | EC               | x x                                                                                            |
| 29'000      | 100000          | 28'950 - 29'050  | EC               | x                                                                                              |
| 29'010      | 60000           | 28'980 - 29'040  | EC               | x                                                                                              |
| 29'030      | 60000           | 29'000 - 29'060  | EC               | x                                                                                              |

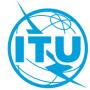

# NEW in ITU SpaceExplorerDashboard – Coordination Requirements & ExaminationResults Card5 tabs to display and

 Satellite Name
 > Notice
 > Coordination Requirements & Examination Results

 SMMSAT-7R
 116520450

 Geostationary(159 East)
 Coordination

17'700-18'100

#### filter requirements

s

| INTRODU   | ICTION  | C          | OMMITMENTS                                                                                                    | SUMN                                       |                 | F COOR                          |    | NО              |            |          | LLY AFFI<br>STRATIC |                                      |          | AF         |            | NETWO<br>MATION                 |                   |   |            |     | JENCIES<br>FINDING |     |            |                   |     |
|-----------|---------|------------|----------------------------------------------------------------------------------------------------|--------------------------------------------|-----------------|---------------------------------|----|-----------------|------------|----------|---------------------|--------------------------------------|----------|------------|------------|---------------------------------|-------------------|---|------------|-----|--------------------|-----|------------|-------------------|-----|
| Notifyir  | ıg Admi | inistratio | on 👻 Netwo                                                                                                    | ork Orga                                   | nizatio         | n 👻                             | Co | ountry          |            |          | ≁ R                 | esults (                             | Highligh | nts): 96/  | 96         |                                 |                   |   |            |     |                    |     |            |                   |     |
| Provision | CA      | Δ1/Ι       | Freq Band(MHz)                                                                                                    | A                                          | В               | c                               | D  | E               | F          | G        | н                   | I.                                   | J        | к          | L          | м                               | N                 | 0 | P          | ۵   | R                  | s   | T          | U                 | ۷   |
| 9.7       | ~       | -          | _                                                                                                    | AUS                                        |                 | CHN<br>CYP                      |    |                 | F          | G        | HOL                 |                                      | J        |            | LUX        | MLA                             | NOR<br>NRU        |   | PNG        |     | RUS<br>RUS/IK      |     |            | UAE<br>USA        |     |
| 9.7       | -       | ~          | _                                                                                                    | ARG<br>ARM<br>ARS<br>ARS/ARB<br>AUS<br>AZE | B<br>BEL<br>BLR | CAN<br>CHN<br>CLM<br>CYP<br>CZE | D  | E<br>Egy<br>Eth | F<br>F/EUT | G<br>GRC | HOL                 | I<br>IND<br>INS<br>IRN<br>IRQ<br>ISR | J        | KAZ<br>KOR | LAO<br>LUX | MAU<br>MCO<br>MEX<br>MLA<br>MNG | NCG<br>NOR<br>NRU |   | PAK<br>PNG | QAT | RUS<br>RUS/IK      | SNG | THA<br>TUR | UAE<br>UKR<br>USA | VTN |
| 9.41      |         |            | 17'300-21'200<br>17'700-19'300<br>17'700-21'200<br>27'500-28'050<br>28'500-28'050<br>28'500-29'500<br>28'500-31'000<br>42'500-51'400<br>81'000-86'000 |                                            |                 |                                 |    | EGY             |            |          |                     |                                      | J        | KOR        |            |                                 |                   |   |            |     |                    |     |            | UAE               |     |
| A30A#7.1  |         |            | 17'300-18'100 😒<br>17'700-17'800 😒                                                                                                    | AUS                                        | BGD             | CAN                             |    | EGY             | F<br>FSM   | G        | HOL                 | IND<br>INS                           | J        | KIR<br>KOR |            |                                 | NOR<br>NZL        |   | PNG        | QAT | RUS<br>RUS/IK      |     |            | USA               |     |

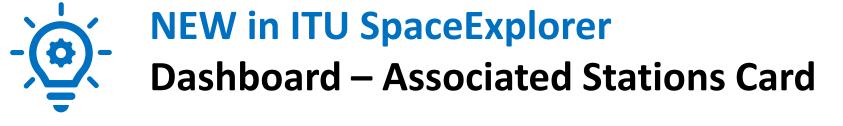

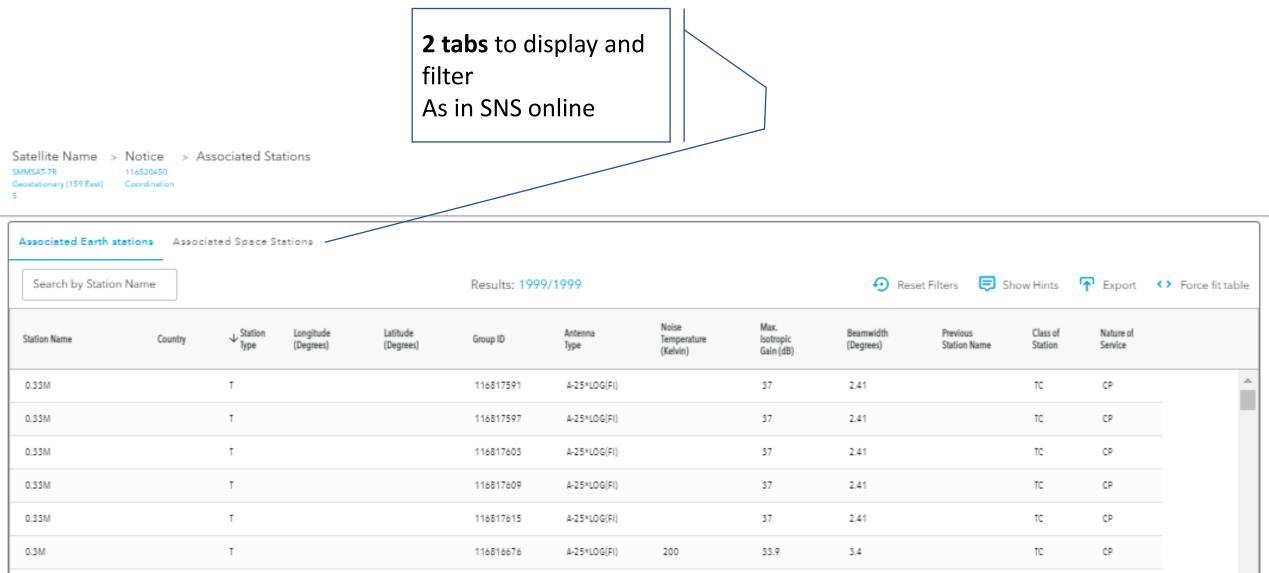

#### **NEW:** save your 1. In Networks Explorer favorite queries Sign in as TIES user In My Space Explorer 2. Save your filter criteria to My Space Explorer 3. Click on the tab: **My Space Explorer First** Space Explorer (îty BETA | FEEDBACK Ø 2 2 Special Explorer Temporary Explorer My Space Explorer Query Builder Networks Explorer **In Networks** Home > Networks Explorer > List View CUp to latest BR IFIC No 2981 / 04.10.2022 Explorer Identity () $\sim$ Export Show Hints Reset Filters 44 Hide Filters Jave Save Results: 43 Explore Space Networks or Systems by Save your GSO Location Notifying Adm / Satellite Network Notification Notice Date of SNS Notice ID Plan/Non-Plan East (+) or West Notice Type Provision Details Network Org Name Reason Receipt (·) Degrees Space Network System (SNS) BR Space Publications query ß 113590059 S. SIRIUS-SE-2 5.00 G U. RS49 Non-Plan 31.01.2013 Satellite Network Notifying Adr s SIRIUS-5E-2 G U. R\$552 31.01.2013 113593001 5.00 Non-Plan S (Sweden) ÷ 114500015 s SIRIUS-5E-2 5.00 G Ν 11.2 Non-Plan 23.10.2015 Network Organization -112500153 s SIRIUS-SE 5.00 G Ν 11.2 Non-Plan 23.10.2015 Satellite Network Name ÷ $\square$ 11.2 23.10.2015 109500400 5 SIRIUS-P 5.00 G Ν Non-Plan All Non-Plan Only Plan Only

 $\square$ 

115520302

s

SMMSAT-2X

-41.00

G

C

9.6

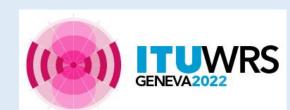

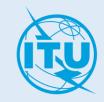

28.11.2015

Non-Plan

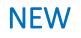

## **My Space Explorer**

#### Then Manage easily your personal queries

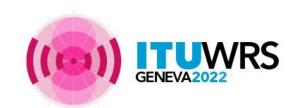

| -`@`- |    |
|-------|----|
|       | Но |

(ty

| Home > My Space Explorer                                                                                                    |                                     |                                                      | C Up to latest BR IFIC No 2981 / 04.10.2022 |
|----------------------------------------------------------------------------------------------------|-------------------------------------|------------------------------------------------------|---------------------------------------------|
| Use My Space Explorer to save and share bookmarks of qu<br>Only the query (choice of filters) is saved, not the data (use<br>Bookmarks can be shared with TIES users and ITU Staff. |                                     |                                                      |                                             |
| Q Search bookmark titles                                                                                                    | Favorite Bookmarks                  |                                                      |                                             |
| Favorite Bookmarks (1) ★                                                                                                    | * < 1                               |                                                      |                                             |
| From Networks Explorer (3)                                                                                                    | Sweden in SNS database              |                                                      |                                             |
| From Earth Stations (0)                                                                                                    |                                     |                                                      |                                             |
| From Query Builder (0)                                                                                                    | From Networks Explorer              |                                                      |                                             |
| Received Shared<br>Bookmarks (1)                                                                                                    | \star < :<br>Sweden in SNS database | $\Rightarrow$ $<$ :<br>Sweden in Publication History | træ 🗧 🕄 myquery                             |
|                                                                                                    |                                     |                                                      |                                             |
|                                                                                                    | From Earth Stations                 |                                                      |                                             |
|                                                                                                    |                                     |                                                      |                                             |
|                                                                                                    | From Query Builder                  |                                                      |                                             |
|                                                                                                    |                                     |                                                      |                                             |
|                                                                                                    | Received Shared Bookmarks           |                                                      |                                             |

☆く:

Sweden in Publication History

? 2

### ITU SpaceExplorer – Level of implementation

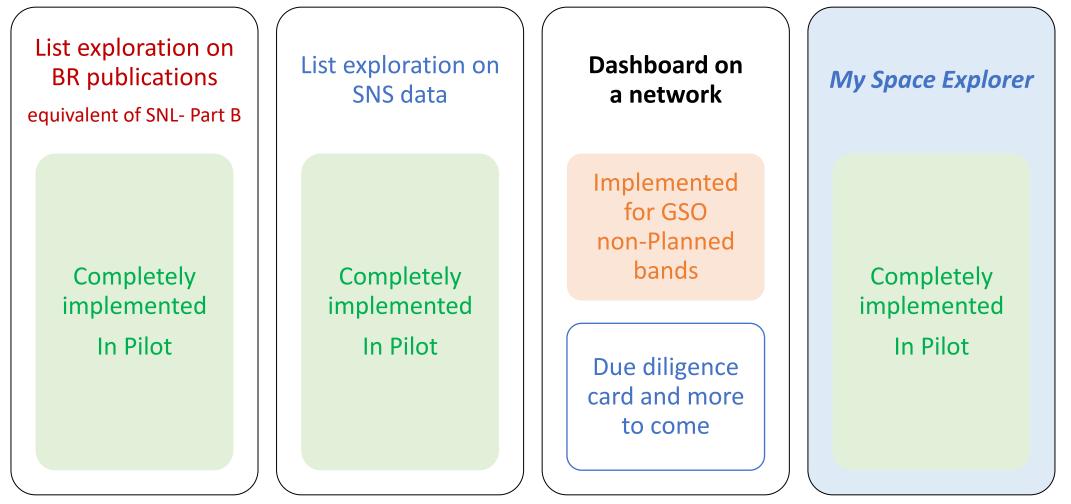

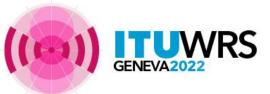

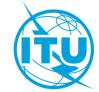

## ITU SpaceExplorer – More features to come

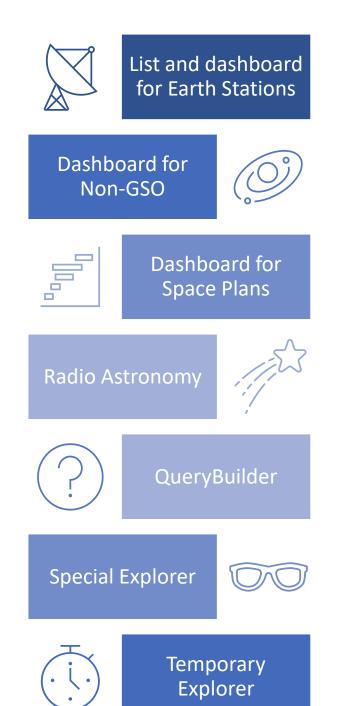

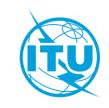

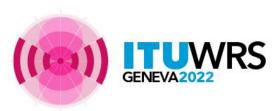

#### Support Contact: <a href="https://www.support.com/itu.int">ITUSpaceExplorer@itu.int</a>

#### Let us know what you need!

Please give us feedback, so we can implement content that is truly useful and helpful. Thanks!

#### Need an introductory briefing?

Virtual mini-sessions how to use ITU SpaceExplorer are available. For registration email to: <u>ITUSpaceExplorer@itu.int</u>

-- The ITU SpaceExplorer Team

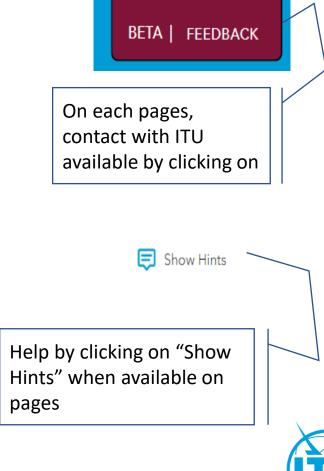

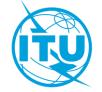

# Thank you!

ITU – Radiocommunication Bureau

Questions to <u>brmail@itu.int</u> or <u>ITUSpaceExplorer@itu.int</u> or <u>veronique.glaude@itu.int</u>

ITU SpaceExplorer Pilot version 0.9.8: https://www.itu.int/go/ITUSpaceExplorer

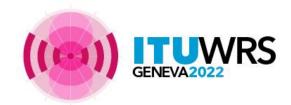

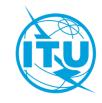